## Create Your Own Wifi Hotspot Iphone 4 >>>CLICK HERE<<<

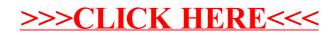